#### МИНИСТЕРСТВО ОБРАЗОВАНИЯ И НАУКИ РЕСПУБЛИКИ ТАТАРСТАН ГОСУДАРСТВЕННОЕ АВТОНОМНОЕ ПРОФЕССИОНАЛЬНОЕ ОБРАЗОВАТЕЛЬНОЕ УЧРЕЖДЕНИЕ «АЛЬМЕТЬЕВСКИЙ ТОРГОВО-ЭКОНОМИЧЕСКИЙ ТЕХНИКУМ»

#### ПРИНЯТО

Педагогическим советом ГАПОУ «АТЭТ» Протокол № 1

 $Or \ll dJ \gg \rho d$ 2022 г.

Директор **BakEHOOBa**  $31$  $\langle\langle$  $2022$   $r$ .

#### ПОЛОЖЕНИЕ

о нормоконтроле выпускной квалификационной работы

Альметьевск, 2022

## I. ОБЛАСТЬ ПРИМЕНЕНИЯ

1.1 Настоящее положение устанавливает общие требования к структуре и правилам оформления выпускных квалификационных работ по образовательным программам среднего профессионального образования.

1.2 Выпускная квалификационная работа обучающегося в ГАПОУ «АТЭТ» подлежит обязательному нормоконтролю.

1.3 Целью проведения нормоконтроля является обеспечение соблюдения обучающимися норм и требований к выполнению выпускных квалификационных работ, улучшение качества их оформления.

## II. НОРМАТИВНЫЕ ССЫЛКИ

В настоящем положении использованы следующие стандарты:

ГОСТ 3.1116-2011 ЕСТД. Нормоконтроль.

ГОСТ Р 7.0.100-2018 Система стандартов по информации, библиотечному и издательскому делу. Библиографическая запись. Библиографическое описание. Общие требования и правила составления.

ГОСТ 7.32-2017 Система стандартов по информации, библиотечному и издательскому делу. Отчет о научно-исследовательской работе. Структура и правила оформления.

ГОСТ 7.82-2001 Библиографическая запись. Библиографическое описание электронных ресурсов. Общие требования и правила составления.

ГОСТ 7.80-2000 Библиографическая запись. Заголовок. Общие требования и правила составления.

ГОСТ 8.417-2002 Государственная система обеспечения единства измерений (ГСИ). Единицы величин

ГОСТ 7.0 Система стандартов по информации, библиотечному и издательскому делу. Информационно-библиотечная деятельность, библиография. Термины и определения

ГОСТ 7.59 Система стандартов по информации, библиотечному и издательскому делу. Индексирование документов. Общие требования к систематизации и предметизации

ГОСТ 7.60 Система стандартов по информации, библиотечному и издательскому делу. Издания. Основные виды. Термины и определения

ГОСТ 7.80 Система стандартов по информации, библиотечному и издательскому делу. Библиографическая запись. Заголовок. Общие требования и правила составления

ГОСТ 7.82 Система стандартов по информации, библиотечному и издательскому делу. Библиографическая запись. Библиографическое описание электронных ресурсов. Общие требования и правила составления

ГОСТ 7.86 Система стандартов по информации, библиотечному и издательскому делу. Издания. Общие требования к издательской аннотации

ГОСТ Р 7.0.3 Система стандартов по информации, библиотечному и издательскому делу. Издания. Основные элементы. Термины и определения

ГОСТ Р 7.0.4 Система стандартов по информации, библиотечному и издательскому делу. Издания. Выходные сведения. Общие требования и правила оформления

ГОСТ Р 7.0.7 Система стандартов по информации, библиотечному и издательскому делу. Статьи в журналах и сборниках. Издательское оформление

ГОСТ Р 7.0.12 Система стандартов по информации, библиотечному и издательскому делу. Библиографическая запись. Сокращение слов и словосочетаний на русском языке. Общие требования и правила

ГОСТ Р 7.0.83 Система стандартов по информации, библиотечному и издательскому делу. Электронные издания. Основные виды и выходные сведения

ГОСТ Р 7.0.99 Система стандартов по информации, библиотечному и издательскому делу. Реферат и аннотация. Общие требования

1. ПОРЯДОК ПРОВЕДЕНИЯ НОРМОКОНТРОЛЯ

1.1 Номоконтроль является завершающим этапом процесса выполнения выпускной квалификационной работы (далее – ВКР).

1.2Номоконтролю подлежат работы, разработка которых предусмотрена образовательными программами.

1.3 Работы следует предъявлять на нормоконтроль при наличии всех подписей лиц, ответственных за содержание работы (обучающийся и научный руководитель работы).

1.4 Нормоконтроль работы осуществляется за 2 недели до защиты.

1.5 Нормоконтроль работы проводится заместителем директора по учебно-методической работе.

1.6 При проведении нормоконтроля в работе выявляются несоблюдения требований и правил оформления работы заданным требованиям. Замечания фиксируются в письменном виде в листе нормоконтроля *( Приложение 1).*

1.7 В случае наличия ошибок в оформлении проверенные нормоконтролёром работы возвращаются обучающемуся для внесения исправлений и доработки.

1.8 Нормоконтролёр возвращает документацию без рассмотрения в следующих случаях:

– отсутствие обязательных подписей;

– небрежное оформление текстовых и графических материалов.

1.9 Нормоконтролер не отвечает за правильность принятых в работе решений, научных выводов и методики выполнения проведенной обучающимся работы.

1.10 Разногласия, возникающие при нормоконтроле работ между нормоконтролёром, с одной стороны, обучающимся и руководителем работы, с другой стороны, могут быть разрешены при участии заместителя директора по УР.

1.11 Председатель ЦК в конце каждого учебного года должен посвящать рассмотрению результатов нормоконтроля работ специальное заседание ЦК с целью обобщения замечаний при разработке мероприятий по их устранению.

2.ОБЩИЕ ПОЛОЖЕНИЯ

2.1. Изложение текста и оформление работы выполняют в соответствии с требованиями Положения об организации выполнения и защиты выпускной квалификационной работы.

2.2. Объем выпускной квалификационной работы обучающегося составляет не более 50 страниц машинописного текста (без учета приложений).

3.СТРУКТУРНЫЕ ЭЛЕМЕНТЫ ВКР

3.1 К структурным элементам выпускной квалификационной работы относятся:

– титульный лист *(Приложение 2);*

– задание на ВКР*(Приложение 3)* ;

– содержание;

– введение;

– основной текст работы, состоящий из 2 глав;

– заключение;

– список использованных источников;

– приложения.

3.2 Каждый структурный элемент текстового документа начинают с новой страницы.

Заголовки структурных элементов «Введение», «Содержание», «Заключение», «Список использованных источников», «Приложение» располагают посередине строки и печатают полужирным шрифтом. Заголовки отделяют от текста двумя интервалами, не подчеркивают и не нумеруют.

4. ТРЕБОВАНИЯ К СОДЕРЖАНИЮ СТРУКТУРНЫХ ЭЛЕМЕНТОВ ВКР

4.1 Титульный лист

4.1.1 Титульный лист является первым листом работы.

4.1.2 На титульном листе приводят следующие сведения:

– наименование учредителя (Министерство образования и науки Республики Татарстан)

–наименование техникума (Государственное автономное профессиональное образовательное учреждение «Альметьевский торговоэкономический техникум»);

– гриф допуска к защите;

– вид научно-исследовательской работы (выпускная квалификационная работа);

– наименование темы работы;

– код и название специальности (38.02.03 Операционная деятельность в логистике);

– фамилия, инициалы и подпись обучающегося, номер группы;

– должность (ученая степень, ученое звание), фамилия, инициалы и подпись руководителя работы;

– место и год выполнения работы (Альметьевск, 2019).

4.1.3 При оформлении титульного листа используется шрифт Times New Roman, размер шрифта – 12 пт, междустрочный интервал – 1.

4.1.4 Переносы слов в надписях титульного листа не допускаются.

4.2 Задание на выпускную квалификационную работу

4.2.1 Выполнение работы должно быть четко спланировано. Для этого руководитель совместно с обучающимся разрабатывает задание на выпускную квалификационную работу *(Приложение 3).*

4.2.2 Разработанное, подписанное руководителем и обучающимся задание представляется на утверждение председателю цикловой комиссии.

4. 3 Содержание

4.3.1 Содержание работы включает введение, заголовки всех глав и параграфов, заключение, список использованных источников, приложения. После каждого заголовка ставят отточие и приводят номер страницы, на которой начинается данный структурный элемент или раздел (подраздел, пункт).

4.3.2 Заголовки структурных элементов, разделов (подразделов, пунктов) в содержании должны повторять заголовки в тексте. Сокращать заголовки или давать их в другой формулировке не допускается.

4.3.3 Заголовки, включенные в содержание, записывают строчными буквами, начиная с прописной буквы.

4.3.4 Номера страниц указываются для всех пунктов содержания кроме Приложения.

4.3.5 Содержание работы оформляется на отдельной странице. Пример оформления содержания работы приведен в *Приложении 4.*

4.4 Введение

4.4.1 Введение должно содержать оценку современного состояния исследуемой проблемы.

4.4.2 Во введении следует:

– обосновать актуальность выбранной темы;

– охарактеризовать современное состояние проблемы, к которой относится тема;

– указать методологические (общетеоретические) основы работы (круг основных теорий и работ, авторов, которые изучали обсуждаемую в работе проблему);

– сформулировать цель и задачи работы;

– сформулировать объект и предмет исследования;

– сформулировать гипотезу работы (в зависимости от характера работы);

– перечислить методы, с помощью которых будут решаться поставленные задачи.

4.4.3 Во введении дается оценка принятого решения с научной, практической точек зрения.

4.4.4 Объем введения должен быть в пределах 4 –5 страниц.

4.4.5 Слово «Введение» в тексте записывают в виде заголовка, начиная с прописной буквы, по центру.

4.5 Основная часть

4.5.1 Основная часть выпускной квалификационной работы должна содержать текстовые материалы и числовые данные, отражающие сущность, методику и отдельные результаты, достигнутые в ходе выполнения работы.

4.5.2 Основная часть работы состоит из 2 глав.

4.5.3 Каждая глава работы делится на параграфы. Параграфов должно быть не менее двух.

4.5.4 Первая глава посвящается теоретическим аспектам изучаемого объекта и предмета. Данная глава ВКР реферативного характера, в ней дается уровень разработанности проблемы в теории и практике, посредством сравнительного анализа литературы и других источников, приводятся данные, отражающие сущность и содержание темы работы.

4.5.5 Во второй главе дается анализ практического материала.

4.5.6 При проведении анализа практического материала, получаемого во время производственной (преддипломной) практики, студенты, обучающиеся по направлению специальности экономического цикла должны решить следующие задачи:

– провести анализ конкретного материала по избранной теме (на примере конкретной организации) за период не менее двух лет;

– описать выявленные проблемы и тенденции развития объекта предмета изучения на основе анализа конкретного материала по избранной теме;

– описать имеющиеся пути решения выбранных проблем.

4.5.7 При проведении анализа практического материала, получаемого во время производственной (преддипломной) практики, студенты, обучающиеся по направлению специальности технологического цикла должны реализовать следующие:

– составить план-меню, произвести расчет количества блюд и напитков (в бланке план-меню ассортимент блюд и закусок излагается в соответствии с порядком их подачи и потребления);

– произвести расчет площади производственных помещений, подбор технологического оборудования;

– разработать нормативно-техническую документацию на блюда (технико-технологическая карта (ТТК) является нормативно-техническим документом, дающим предприятию право на выработку фирменного блюда);

– произвести расчет пищевой ценности сырьевого набора и готового блюда (производят математическим методом по таблицам справочника химического состава пищевых продуктов);

– составить калькуляционную карточку на разработанное блюдо на основании технико-технологической карты (цены и торговую наценку необходимо брать на предприятии (база преддипломной практики)). Калькуляционная карточка заполняется на бланке, который утвержден на данном предприятии (база практики).

4.5.8 Исследуемый практический материал рекомендуется помещать в работе в виде таблиц. Таблицу следует располагать в работе непосредственно после текста, в котором она упоминается впервые, или на следующей странице.

4.5.9. Пояснение значений символов и числовых коэффициентов следует приводить непосредственно под формулой в той же последовательности, в которой они даны в формуле.

4.5.10 Значение каждого символа и числового коэффициента следует давать с новой строки.

4.5.11 Формулы и уравнения в работе следует нумеровать порядковой нумерацией в пределах всей работы арабскими цифрами в круглых скобках в крайнем правом положении напротив формулы. Пример:

## $KH=U/F,$  (1)

где, КИ – коэффициент износа;

И – сумма износа;

F – первоначальная (балансовая) стоимость основных средств.

4.5.12 В основной части ВКР приводятся данные, отражающие сущность, методику и основные результаты исследования.

4.5.13 В конце каждого раздела и пунктов следует обобщить материал в соответствии с целями и задачами, сформулировать выводы и достигнутые результаты.

4.6 Заключение

4.6.1 Заключение должно содержать:

– краткие выводы по результатам работы;

– оценку полноты решений поставленных задач;

– рекомендации по конкретному использованию результатов выпускной квалификационной работы.

4.7 Список использованных источников

4.7.1 В список использованных источников включают все литературные источники, правовые и нормативные документы, использованные автором при написании работы.

4.7.2 Список использованных источников включает в себя не менее 20 наименований, расположенных в алфавитном порядке.

4.7.3 Источники приводятся в следующей последовательности:

– федеральные законы (в очередности от последнего года принятия к предыдущим);

– указы Президента Российской Федерации (в той же последовательности);

– постановления Правительства Российской Федерации (в той же очередности;

– иные нормативные правовые акты;

– монографии, учебники, учебные пособия (в алфавитном порядке);

– диссертации и авторефераты диссертаций;

– иностранная литература;

– электронные ресурсы.

4.8 Приложения могут состоять из дополнительных справочных материалов, имеющих вспомогательное значение (например: копий документов, выдержек из отчетных материалов, статистических данных, схем, таблиц, диаграмм, программ, положений, фотографий и т.п.)

## 5. ПРАВИЛА ОФОРМЛЕНИЯ ВКР

5.1 Общие требования к оформлению выпускной квалификационной работы

5.1.1 Оформление выпускной квалификационной работы – это важный этап в подготовке работы, поскольку требования к её оформлению должны соответствовать государственным стандартам и являются обязательными.

5.1.2 Текст выпускной квалификационной работы, набирается на компьютере в текстовом редакторе Microsoft Word (версия не ниже 2003 года)

5.1.3Выпускная квалификационная работа обучающегося готовится в двух экземплярах:

– первый экземпляр – в электронном виде;

– второй экземпляр – в распечатанном виде на бумажном носителе в твёрдом переплёте.

5.1.4 В тексте работы (исключая таблицы) не допускается использование шрифтов разных стилей.

Текст следует печатать, соблюдая следующие размеры полей:

– левое – 30 мм;

– правое –  $10 \text{ nm}$ ;

– верхнее  $-20$  мм;

– нижнее  $-20$  мм.

5.1.5 Текст должен быть четким, разборчивым. Опечатки, описки и графические неточности не допускаются. Выравнивание – по ширине. В тексте работы переносы слов запрещены. Подчеркивание и выделение текста жирным шрифтом в работе не допускаются (кроме титульного листа).

5.1.6 Знаки препинания (точка, запятая, двоеточие и т.п.) набираются сразу после текста без пробела, затем отделяются от следующего слова одним пробелом.

5.2 Нумерация страниц ВКР

5.2.1 Страницы работы нумеруются арабскими цифрами, соблюдая сквозную нумерацию по всему тексту работы, за исключением приложений.

5.2.2 Номер страницы проставляют по центру верхней части листа без точки.

5.2.3 Титульный лист работы включают в общую нумерацию страниц. Номер страницы на титульном листе не проставляют.

5.3 Нумерация глав, параграфов и пунктов ВКР

5.3.1 Главы должны иметь порядковые номера в пределах всей работы, обозначенные арабскими цифрами без точки. Каждую главу следует начинать с новой страницы. Заголовки глав выравниваются по центру и пишутся строчными буквами, начиная с прописной буквы. Это же правило относится и к другим структурным элементам работы: «Введение», «Содержание», «Заключение», «Список использованных источников», «Приложения».

5.3.2 Параграфы должны иметь нумерацию арабскими цифрами в пределах каждой главы. Номер параграфа состоит из номеров глав и параграфов, разделенных точкой. В конце номера параграфа точка не ставится. Слово «параграф» или значок параграфа в заголовке параграфа не ставится.

5.3.3 В тексте работы заголовки параграфов выравниваются по центру и пишутся строчными буквами, начиная с прописной буквы.

5.3.4 Каждую страницу работы необходимо использовать полностью.

5.3.5 Текст работы делится на абзацы, каждый из которых должен включать самостоятельную мысль и состоять из нескольких предложений. Каждый абзац начинается с «красной строки» с отступом равным 1,25 мм.

5.3.6 Абзацы одного параграфа пишутся слитно, без пропуска строк между ними. То есть, межабзацные интервалы отсутствуют (интервал между абзацами  $-0$  пт).

5.3.7 Переносы в словах заголовков глав, параграфов не допускаются. Точку в конце заголовка не ставят. Если заголовок состоит из нескольких предложений, то между ними ставится точка. Вторая строка наименования заголовка, подзаголовка пишется от границы левого поля. Подчеркивание заголовков, выделение их жирным шрифтом не допускается.

5.3.8 Между заголовком главы и заголовком параграфа этой главы пробел ставится равный двум интервалам, или 8 мм.

5.3.9 Заголовок параграфа не должен отделяться от текста этого параграфа пробелом.

5.3.10 После текста параграфа до заголовка следующего параграфа ставится пробел, равный двум интервалам (8 мм).

5.4 Деление текста

5.4.1 Текст основной части документа делят на разделы, подразделы. При необходимости разделы или подразделы разбивают на пункты и подпункты. При делении текста на пункты и подпункты необходимо, чтобы каждый пункт (подпункт) содержал законченную информацию.

5.4.2 Разделы, подразделы, пункты и подпункты нумеруют арабскими цифрами и печатают с абзацного отступа.

Разделы нумеруют в пределах основной части документа.

1; 2; 3; 4 и т. д.

Подразделы нумеруют в пределах каждого раздела. Номер подраздела должен состоять из номера раздела и подраздела, отделенных точкой.

1.1; 1.2; 1.3; 1.4 и т. д.

Если раздел не имеет подраздела, то номер пункта в нем должен состоять из номера раздела и пункта, отделенных точкой.

Пункты нумеруют в пределах каждого подраздела. Номер пункта должен состоять из номеров раздела, подраздела и пункта, отделенных точками.

1.1.1; 1.1.2; 1.1.3; 1.1.4 и т. д.

Пункты, при необходимости, делят на подпункты, которые должны иметь порядковую нумерацию в пределах каждого пункта.

*Пример* 

*Пример* 

*Пример* 

*Пример* 

1.1.1.1; 1.1.1.2; 1.1.1.3; 1.1.1.4 и т. д.

5.4.3 Внутри пунктов или подпунктов могут быть приведены перечисления. Перечисления выделяют абзацным отступом и перед каждой позицией перечисления ставят дефис.

При необходимости ссылки в тексте на одно или несколько перечислений перед каждой позицией вместо дефиса ставят строчную букву, приводимую в алфавитном порядке, а после нее – круглую скобку.

Для дальнейшей детализации перечисления используют арабские цифры со скобкой, приводя их со смещением вправо на два знака относительно перечислений, обозначенных буквами.

*Пример* 

К основным видам социального страхования следует отнести:

1) страхование по болезни (оплата медицинской помощи и дней нетрудоспособности);

2) страхование пенсионного обеспечения (по старости, пенсии по инвалидности, пенсии иждивенцам погибшим);

3) страхование от несчастных случаев на производстве (в связи с производственным травматизмом и профессиональной заболеваемостью);

4) страхование по безработице.

5.5 Оформление заголовков глав, параграфов в тексте работы

Глава 1 Заголовок первой главы

1.1 Нумерация параграфов первой главы

1.2

1.3

Глава 2 Заголовок второй главы

2.1 Нумерация параграфов второй главы

2.3

2.2

5.5. Оформление иллюстраций

5.5.1 Иллюстрации (чертежи, графики, схемы, компьютерные распечатки, диаграммы, фотоснимки) следует располагать в работе непосредственно после текста, в котором они упоминаются впервые, или на следующей странице. На все иллюстрации должны быть даны ссылки в работе.

5.5.2 Иллюстрации, за исключением иллюстраций приложений, следует нумеровать арабскими цифрами сквозной нумерацией.

5.5.3 Иллюстрация должна иметь наименование, которое размещается под ней. Перед наименованием иллюстрации печатают слово «Рис.», затем пробел, после чего указывают номер иллюстрации (без знака №). Наименование иллюстрации печатается строчными буквами (кроме первой прописной). Точку в конце наименования иллюстрации не ставят. Слово «Рис.» и наименование выравнивают по центру, без выделения жирным шрифтом или курсивом.

5.5.4 Иллюстрации следует нумеровать в пределах параграфов. В этом случае номер иллюстрации состоит из двузначного номера параграфа и порядкового номера иллюстрации. В иллюстрациях можно использовать одинарный интервал, а размер шрифта сократить до 12–10.

*Пример*

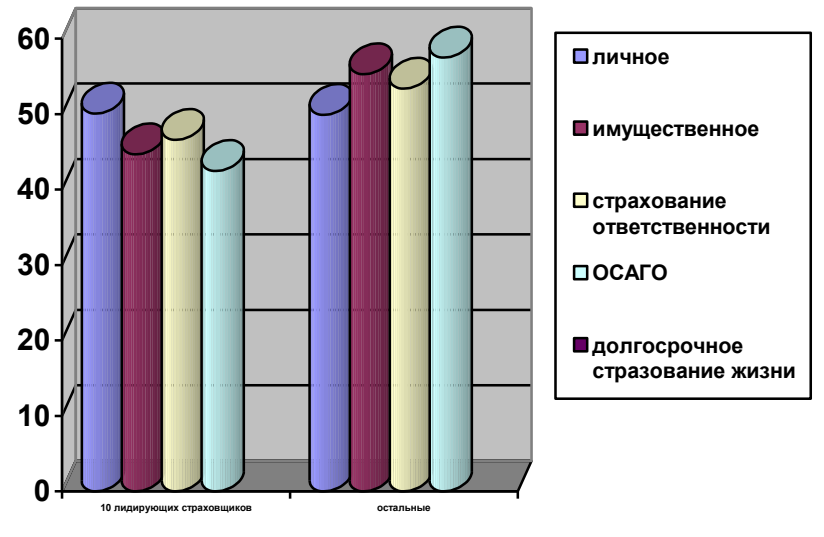

Рис. 2.2 Доля страхования (%)

5.5.5 Не допускается разрывать рисунок на две разные страницы, они должны быть полностью размещены, включая наименование рисунка, на одном листе текста.

5.5.6 Расстояние между иллюстрацией и предшествующим абзацем, между иллюстрацией и наименованием, а также между наименованием иллюстрации и последующим абзацем, должно составлять один полуторный междустрочный интервал.

5.6 Оформление таблиц

5.6.1 Таблицы создаются с помощью MS Word или MS Excel.

5.6.2 Таблицы должны содержать не более десяти столбцов и иметь содержательное заглавие. В заголовке таблицы должны присутствовать наименования отражаемых в ней показателей и указаны единицы измерения этих показателей.

5.6.3 Заголовок таблицы следует помещать над таблицей по центру и печатать строчными буквами (кроме первой прописной) без выделения жирным шрифтом. Переносы слов в заголовках таблиц не допускаются. В конце заголовка таблицы точка не ставится.

5.6.4 В правом верхнем углу над заголовком таблицы помещают надпись «Таблица» (строчными буквами кроме первой прописной) с указанием номера таблицы. Таблицы следует нумеровать арабскими цифрами в пределах параграфов. В этом случае номер таблицы состоит из номера параграфа и порядкового номера таблицы. Между цифрами, формирующими номер таблицы, ставится точка. После номера таблицы точку не ставят.

5.6.5 Расстояние между словом «Таблица» и предшествующим абзацем, между словом «Таблица» и заголовком, между заголовком и самой таблицей, а также между таблицей и последующим абзацем должно составлять один полуторный интервал.

5.6.6 Ширина таблицы должна соответствовать ширине основного текста.

5.6.7 Если в конце страницы таблица прерывается и ее продолжение будет на следующей странице, то в первой части таблицы проводят нижнюю горизонтальную черту, ограничивающую таблицу. При переносе таблицы ее заголовок не повторяют, а пишут в правом верхнем углу над таблицей слова «Продолжение таблицы...» и указывают ее номер. При этом в переносимой части повторяют нумерацию граф «шапки» таблицы.

5.6.8 Не допускается при переносе отделять заголовок таблицы от самой таблицы, оставлять на странице только «шапку» таблицы без записи хотя бы одной строки табличных данных. Итоговая строка также не должна быть отделена от таблицы.

5.6.9 В таблицах можно использовать одинарный интервал, а размер шрифта сократить до 12-10 пт.

5.6.10 Высота строк таблицы должна быть не менее 8 мм.

## Структура и динамика затрат по экономическим элементам ООО «….» за 2020-2022 годы

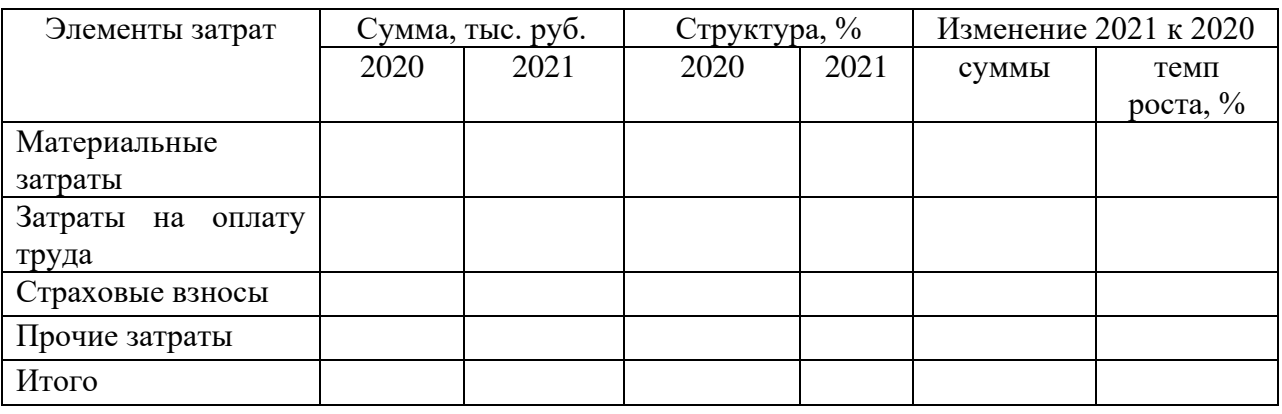

5.7 Оформление формул

5.7.1 Формулы нумеруют в пределах всей работы арабскими цифрами, которые записывают на уровне формулы справа в круглых скобках, саму формулу помещают в центре листа.

5.7.2 Пояснения символов и числовых коэффициентов, входящих в формулу, если они ранее не пояснены в тексте, должны быть приведены непосредственно под формулой.

5.7.3 Пояснение каждого символа следует давать с новой строки в той последовательности, в которой символы приведены в формуле.

*Пример*

$$
\Pi T = \frac{C T \Pi}{T}
$$
 (1)

где ПТ – производительность труда, руб.;

СТП – стоимость товарной продукции в текущих оптовых ценах, руб.;

Т – затраты труда на производство продукции, тыс. чел. -час.

5.7.4 Переносить формулу на следующую строку допускается на знаках выполняемых операций, причем знак вначале следующей строки повторяют знаком в конце предыдущей. Например, при переносе формулы на знаке умножения пишут символ «×».

5.7.5 Вставлять математические формулы, простые дроби в текст работы следует с применением редактора формул Microsoft Equation 3.0 (Eq) программы Microsoft Word.

5.8 Оформление ссылок (сносок)

7.8.1 Ссылки в тексте бывают трех видов: внутритекстовые, затекстовые (сноски в квадратных скобках) и подстрочные (сноски внизу страницы).

7.8.2 Внутритекстовая ссылка в тексте документа содержит сведения об объекте ссылки, не включенные в текст работы. Внутритекстовая ссылка заключается в круглые скобки.

7.8.3 Затекстовая ссылка выносится за текст работы. Ссылка заключается в квадратные скобки в строку с текстом работы, например [12].

7.8.4 Подстрочная ссылка (сноска внизу страницы) выносится из текста вниз полосы страницы. Подстрочная ссылка связана с текстом знаком сноски (\*) или цифрой. Знак сноски ставится на уровне верхнего обреза шрифта непосредственно после того слова, числа, символа, цитаты, предложения, к которым даются справочные данные или пояснение. Нумерация подстрочных ссылок для каждой страницы отдельная. Содержание подстрочных ссылок помещают в конце листа, с абзацного отступа, отделяют от основного текста короткой тонкой линией, проведенной от границы левого поля на 1/3 страницы.

*Примеры*

*В тексте:* М.Я. Шиминова в своей работе «Основы страхового права России»<sup>1</sup> говорит...

*В ссылке:*

<sup>1</sup>Шиминова, М.Я. Основы страхового права России / М.Я. Шиминова. – М.: Анкил, 2015. – С.105.

*\_\_\_\_\_\_\_\_\_\_\_\_\_\_\_\_\_\_\_\_\_\_\_\_\_\_\_\_\_\_\_\_\_\_\_\_\_\_\_\_\_\_\_\_\_*

*В тексте:* « … Стоит заметить, что по большинству обязательных видов страхования, таких как медицинское, пенсионное, страхование пассажиров и т.д. создаются фонды, накапливающие….», – пишет В. Балакирева в статье «Страхование жизни. Перспективы развития»<sup>1</sup>

*В ссылке:*

*\_\_\_\_\_\_\_\_\_\_\_\_\_\_\_\_\_\_\_\_\_\_\_\_\_\_\_\_\_\_\_\_\_\_\_\_\_\_\_\_\_\_\_\_* <sup>1</sup>Страховое дело. – 2016. – №5. – С.155.

При записи подряд на одной странице нескольких библиографических ссылок на один документ в повторной ссылке приводят слова «Там же» и указывают соответствующие страницы.

*В тексте:* « … Стоит заметить, что по большинству обязательных видов страхования, таких как медицинское, пенсионное, страхование пассажиров и т.д. создаются фонды, накапливающие….», – пишет В. Балакирева в статье «Страхование жизни. Перспективы развития»<sup>1</sup>

*\_\_\_\_\_\_\_\_\_\_\_\_\_\_\_\_\_\_\_\_\_\_\_\_\_\_\_\_\_\_\_\_\_\_\_\_\_\_\_\_\_\_\_\_*

*В ссылке:*

<sup>&</sup>lt;sup>1</sup>Страховое дело. – 2016. – №5. – С.155.

²Там же. С. 156

7.8.5 При наличии в текстовом документе списка использованных источников внутри текста помещают отсылку к списку. Отсылку, содержащую порядковый номер источника, на который ссылаются, приводят в квадратных скобках.

*Примеры* 

А.Б. Евстигнеев [13] и В.Е. Гусев [27] считают, что …

Интересный обзор зарубежной практики модернизации производства содержится в монографии И.И. Русинова [3].

Если ссылаются на конкретный фрагмент текста документа, в отсылке указывают порядковый номер документа в списке и страницы, на которых помещен объект ссылки, сведения разделяют запятой:

В своей книге А.Д. Галанин [20, с. 29] писал: "...... ".

При ссылке на многотомный документ в целом, в отсылке указывают также обозначение и номер тома (выпуска, части и т.п.).

*Пример* 

*Пример* 

#### [18, т. 1, с. 75].

Если заимствуется идея, общая для разных работ одного или нескольких авторов, то в скобках группы сведений разделяют знаком «точка с запятой».

*Пример* 

Ряд авторов [59; 67; 82] считают, что:…

5.9 Оформление титульного листа

5.9.1 На титульном листе текст выравнивают по центру, допускается шрифт – 12 кегль. На титульном листе пишут:

– наименование учредителя: Министерство образования и науки Республики Татарстан – строчными буквами, начиная с прописной;

– полное наименование техникума: Государственное автономное профессиональное образовательное учреждение «Альметьевский торговоэкономический техникум» – строчными буквами, начиная с прописной;

– гриф допуска к защите (шрифт – 12 кегль);

– вид научно-исследовательской работы (выпускная квалификационная работа) – прописными буквами, начертание шрифта – полужирный;

– наименование темы работы – строчными буквами начиная с прописной, начертание шрифта – полужирный;

– код и название специальности – строчными буквами с первой прописной;

– фамилия, инициалы и подпись обучающегося, номер группы – строчными буквами начиная с прописной;

– должность (ученая степень, ученое звание), фамилия, инициалы и подпись руководителя работы – строчными буквами начиная с прописной;

– дата оформляется арабскими цифрами в следующей последовательности: день месяца, месяц, год. День месяца и месяц оформляются двумя парами арабских цифр, разделенных точкой; год –

четырьмя арабскими цифрами. Например, дату 10 апреля 2018 г. Следует оформлять: 10.04.2018;

– место и год выполнения работы (Альметьевск, 2018).

Пример оформления титульного листа выпускной квалификационной работы в *приложении 2.* 

5.10 Оформление списка использованных источников

*Книга под фамилией автора* 

Описание книги начинается с фамилии автора, если книга имеет не более трех авторов.

*Книги одного автора:* 

Крюкова, Н.П. Документирование управленческой деятельности: учебное пособие / Н.П. Крюкова. – Москва: ИНФРА-М, 2020. – 264 с.

Левкин, Г. Г. Логистика: теория и практика: учебник и практикум для СПО / Г. Г. Левкин. – 2-е изд., испр. и доп. – Москва: Издательство Юрайт,  $2020. - 187$  c.

*Книги двух авторов:*

Шувалова, Н.Н. Основы делопроизводства: учебник и практикум для СПО / Н.Н.Шувалова, А.Ю.Иванова: под общ. ред. Н.Н.Шуваловой. – Москва: Издательство Юрайт, 2019. – 375 с.

Гордон, М.П. Логистика товародвижения: учебник / М.П.Гордон, С.Б.Карнаухов. – Москва: Центр экономики и маркетинга, 2019. – 376 с.

#### *Книги трех авторов:*

Герасимов, Б.И. Основы логистики: учебное пособие / Б.И.Герасимов, В.В. Жириков, В.Д. Жариков. – Москва: Форум, 2019. – 304 с.

#### *Книга под заглавием*

Сборник научных статей V Международной научной конференции «Институциональная экономика: развитие, преподавание, приложения», 15 ноября 2019 г. – М.: ГУУ, 2019. – 382 с.

Логистика и управление цепями поставок: учебник для СПО / В. В. Щербаков [и др.]; под ред. В. В. Щербакова. – М.: Издательство Юрайт, 2019.  $-582$  c.

Комплекс контрольных заданий и тестов по экономическому анализу: учебно-метод. пособие / А.А. Сливинская [и др.]. – Елец: Изд-во Елецкого гос. ун-та, 2019. – 73 с.

#### *Законодательные материалы*

Российская Федерация. Законы. Об общих принципах организации местного самоуправления в Российской Федерации: Федеральный закон № 131-ФЗ: [принят Государственной думой 16 сентября 2003 года: одобрен Советом Федерации 24 сентября 2003 года]. – М.: Проспект; СПб.: Кодекс, 2017. – 158 с.

#### *Стандарты*

ГОСТ 7.32-2017 Система стандартов по информации, библиотечному и издательскому делу. Отчет о научно-исследовательской работе. Структура и правила оформления. Введ. 2018-07-01. – М.: Стандартинформ, 2017. – 28 с.

ГОСТ Р 7.0.100-2018 Система стандартов по информации, библиотечному и издательскому делу. Библиографическая запись. Библиографическое описание. Общие требования и правила составления. Введ. 2018-12-03. – М.: Стандартинформ, 2018. – 124 с.

#### *Диссертации, авторефераты диссертаций*

Каширина М.П. Методика аудита налогового учета и отчетности налога на прибыль организаций: диссертация на соискание ученой степени кандидата экономических наук / Мария Петровна Каширина; Московский гос. ун-т экономики, статистики и информатики. – Москва, 2013. – 164 с.

*Составная часть документов* 

*Статья из...* 

*...собрания сочинений* 

Коротких, В.И. О порядке чтения, который поможет научиться сохранять вкус и отыскивать удовольствие в книгах / В.И. Коротких // Человек и культурно-образовательная среда: сб. науч. работ. – Елец: Изд-во Елецкого гос. ун-та, 2015. – С. 43-59.

*...продолжающегося издания*

Белозерцев, Е.П. Методологические основы изучения образования / Е.П. Белозерцев // Вестник Елецк. ун-та. – 2019. – Вып. 7. – С. 4-28. – Библиогр.: с. 221.

*...журнала* 

Мартышин, О.В. Нравственные основы теории государства и права / О.В. Мартышин // Государство и право. – 2019. – № 7. – С. 5-12.

Мустафина, А.Р. Основные драйверы развития национальных страховых рынков и их сегментов / А.Р.Мустафина // Страховое дело. – 2019.  $-$  No 2. – C.13-16.

#### *... газеты*

Стратегия социально-экономического развития Альметьевского муниципального района Республики Татарстан на 2016-2021 годы и плановый период до 2030 года // Альметьевский вестник. – 2016. – 14 января.

#### *Электронные ресурсы*

Электронный адрес ресурса в сети Интернет приводят после аббревиатуры URL (Uniform Resource Locator). После электронного адреса в круглых скобках указывают сведения о дате обращения к ресурсу: фразу «дата обращения», число, месяц и год.

Кажаева, О.И. Деловые игры и задачи по товароведению и экспертизе продовольственных товаров [Электронный ресурс]: учебное пособие/ Кажаева О.И. – Электрон. текстовые данные. – Оренбург: Оренбургский государственный университет, ЭБС АСВ, 2018. – 125 c. – Режим доступа: http://www.iprbookshop.ru/54111..html. – ЭБС «IPRbooks» (дата обращения 28.12.2021).

Федеральный закон от 22.01.2018 г. №368962-7 «О внесении изменений в Семейный кодекс Российской Федерации» // URL: http://www.sozd.parliament.gov.ru (дата обращения 28.12.2021).

*…с сайта в сети Интернет*

План мероприятий по повышению эффективности госпрограммы «Доступная среда». – Текст: электронный // Министерство труда и социальной защиты Российской Федерации: официальный сайт. – 2021. – URL: https://rosmintrud.ru/docs/1281 (дата обращения: 08.12.2021).

*Сайты в сети «Интернет»*

Правительство Российской Федерации: официальный сайт. – Москва. – Обновляется в течение суток. – URL: http://government.ru (дата обращения: 19.12.2021). – Текст: электронный.

*Программное обеспечение и Интернет-ресурсы:*

Справочная правовая система «Консультант Плюс» - [www.consultant.ru](http://www.consultant.ru/) Справочная правовая система «Гарант» - www.garant.ru

5.11 Пунктуация в библиографическом описании

Пунктуация в библиографическом описании выполняет две функции – обычных грамматических знаков препинания и знаков предписанной пунктуации, т. е. знаков, имеющих опознавательный характер для областей и элементов библиографического описания. В качестве предписанной пунктуации выступают знаки препинания и математические знаки:

. – точка и тире;

. точка;

, запятая;

: двоеточие;

; точка с запятой;

… многоточие;

/ косая черта;

// две косые черты;

( ) круглые скобки;

[ ] квадратные скобки;

+ знак плюс;

= знак равенства.

В конце библиографического описания ставят точку.

## Лист нормоконтроля

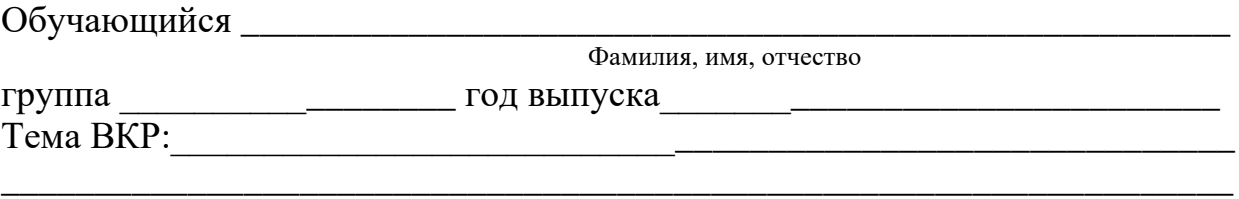

Руководитель ВКР\_\_\_\_\_\_\_\_\_\_\_\_\_\_\_\_\_\_\_\_\_\_\_\_\_\_\_\_\_\_\_\_\_\_\_\_\_\_\_\_\_\_\_\_\_\_\_\_\_\_

Фамилия, имя, отчество

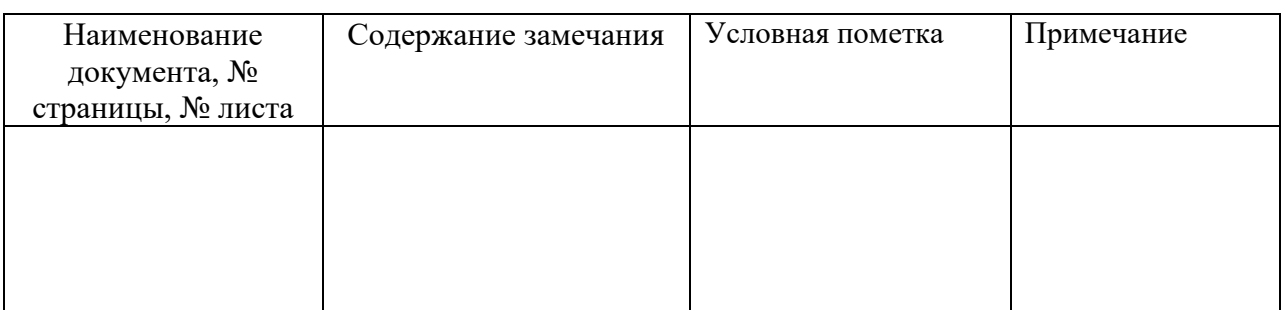

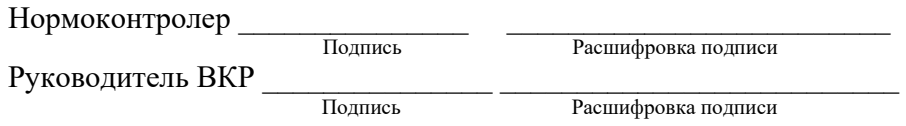

Министерство образования и науки Республики Татарстан Государственное автономное профессиональное образовательное учреждение «Альметьевский торгово-экономический техникум»

> Допустить к защите Зам. директора по УМР

\_\_\_\_\_\_\_\_\_\_\_\_\_\_\_\_\_\_\_\_\_\_\_\_\_\_\_ подпись Ф.И.О. « $\qquad \qquad$  » 20 г.

## **ВЫПУСКНАЯ КВАЛИФИКАЦИОННАЯ РАБОТА**

**Бухгалтерский учет и анализ оборачиваемости товарных запасов (на примере ООО «Татнефть - УРС»)**

Специальность: 38.02.01 Экономика и бухгалтерский учет (по отраслям)

Выполнил: студент 309 группы \_\_\_\_\_\_\_\_\_\_Иванов К. Ю. Научный руководитель: \_\_\_\_\_\_\_\_\_Латыпова М.Н.

Альметьевск, 2022

 $\overline{20}$   $\overline{r}$ .

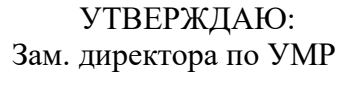

 $\leftarrow \rightarrow$ 

СОГЛАСОВАНО:

Представитель работодателя

### ЗАДАНИЕ на выпускную квалификационную работу

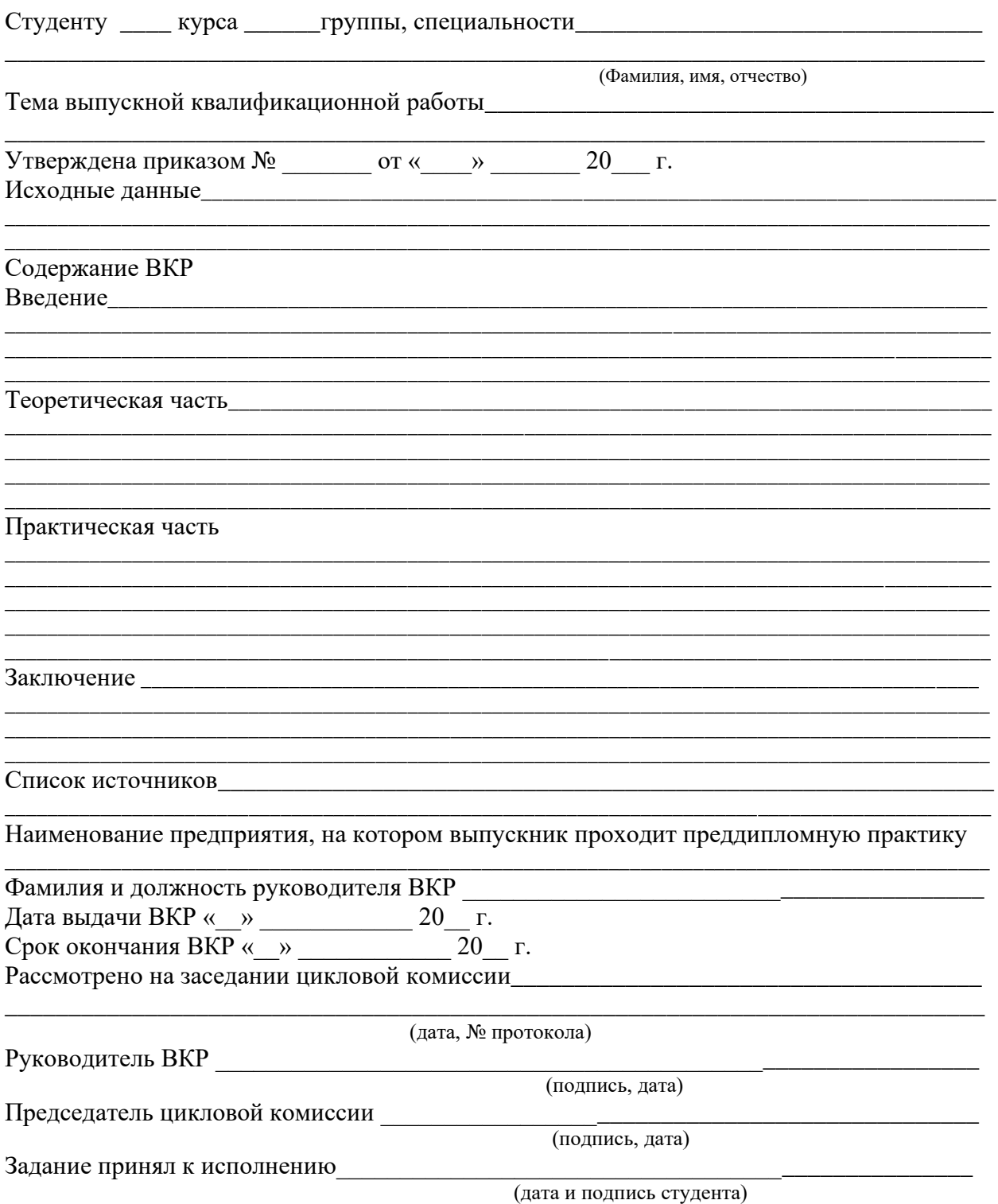

# Пример оформления содержания

# Содержание

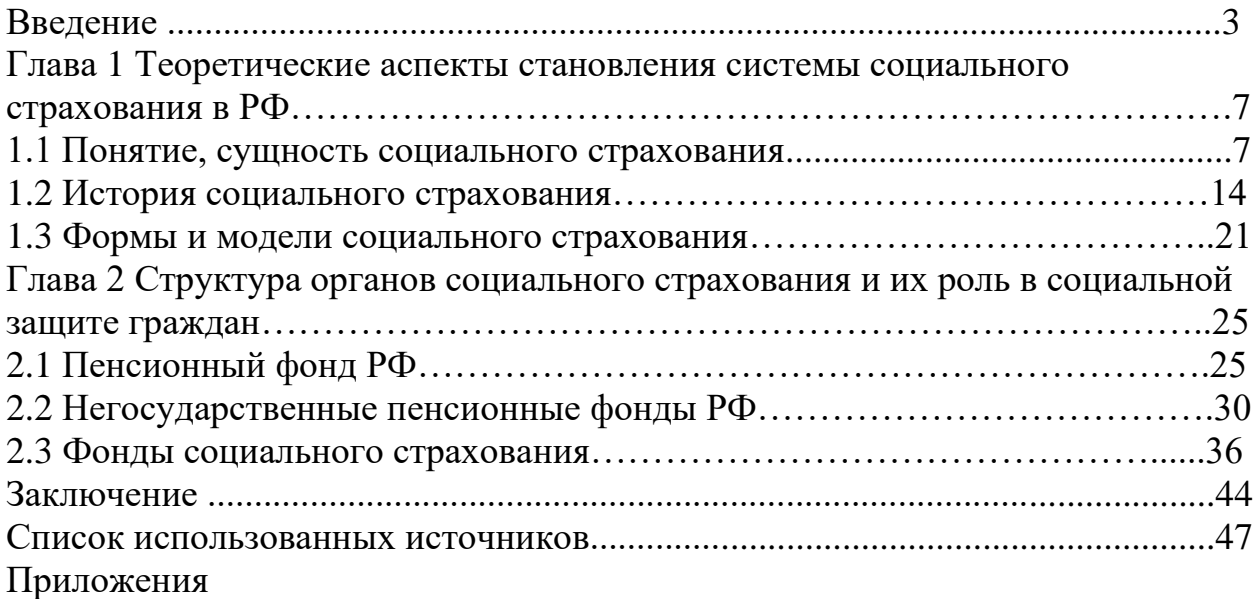